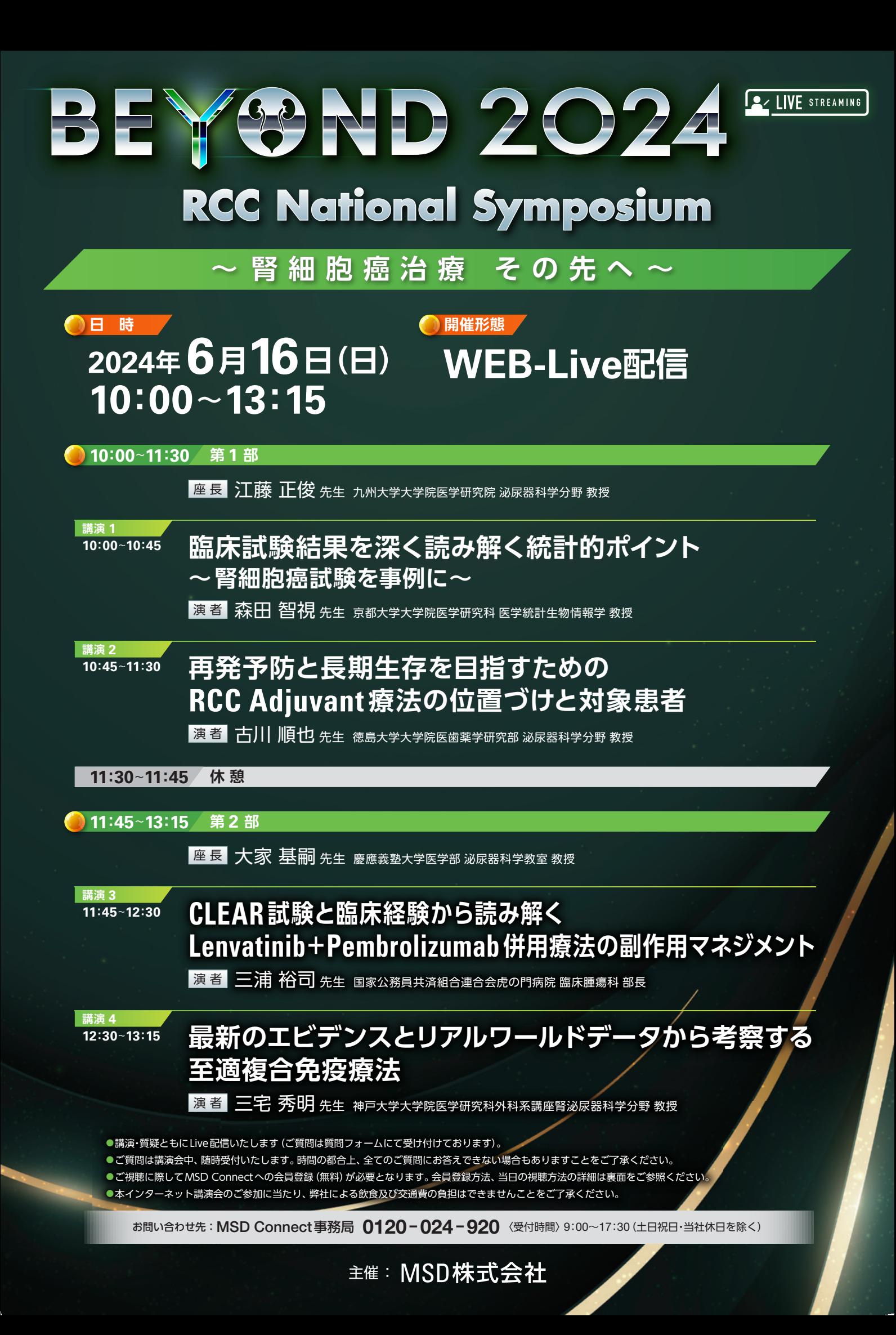

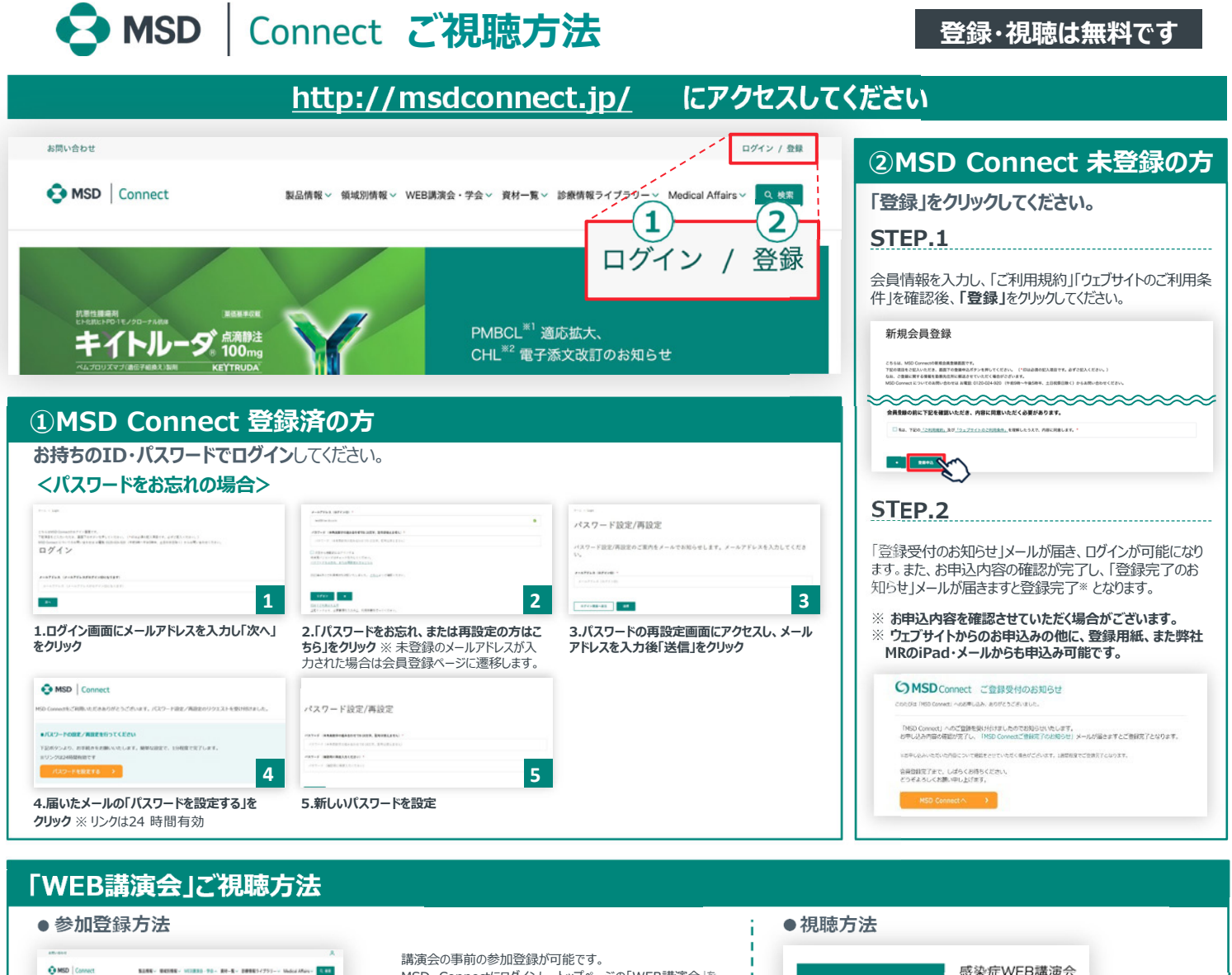

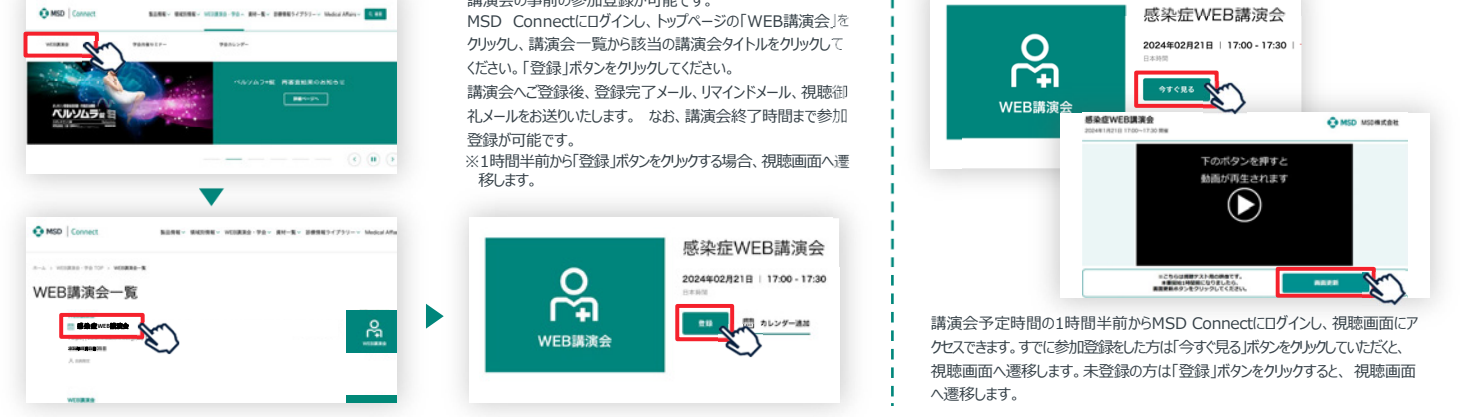

## **Google、Outlook、iCloudへカレンダー連携!**

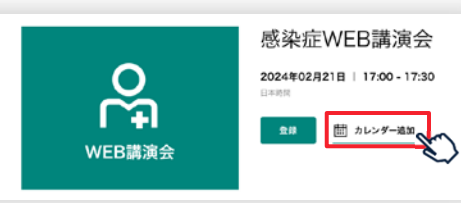

WEB講演会のスケジュールをGoogleカレンダー、Outlook、iCloudカレンダー (iPhone·iPad)に簡単に登録できます。

※ iPhone・iPad はiCloudにログインしている場合に限ります。 ログインされていない場合は、ログ イン後にご登録いただけます。

**《ご留意《**

※講演当日など、直前にMSD Connect に登録いただいた場合、WEB講演会がご覧いただけない場合がございますので、お 早めにご登録くださいますようお願い申し上げます。

※画面イメージは2022年1月現在のものとなります。サイト改修のため、画面は予告なく変更される場合があります。

ご登録についての お問い合わせ先

MSD Connect 事務局 0120-024-920 (携帯電話、PHS可) <受付時間> 9:00-17:30(土日祝日·弊社休日を除く)

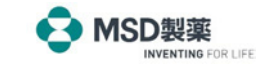